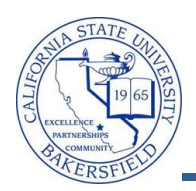

## **Course Meeting by Bldg / Room (24hr)**

The **Course Meeting by Bldg / Room (24hr)** query lists the classes scheduled in a specified building or rooms within a building using a 24-hour clock. To run the query:

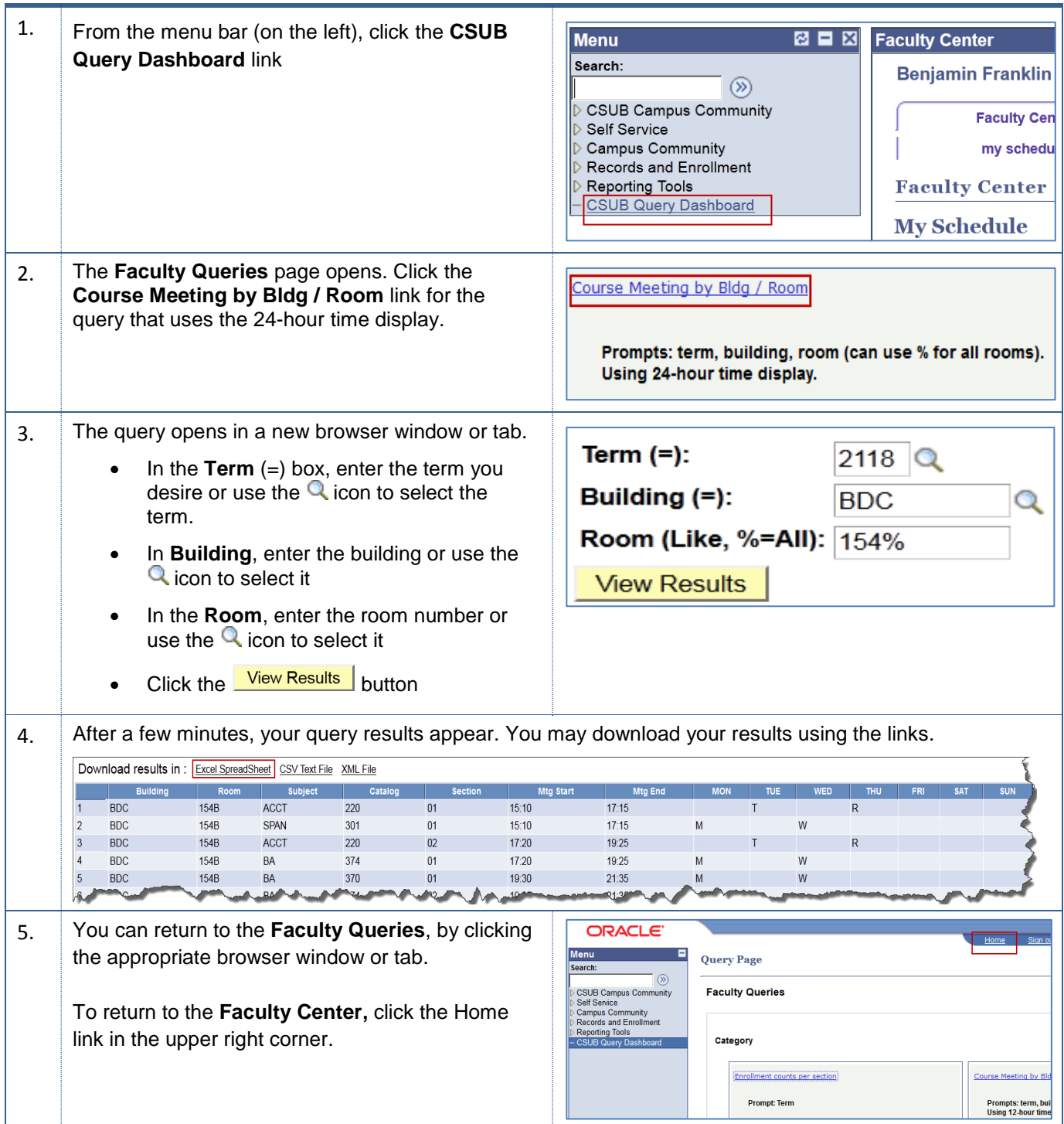

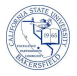

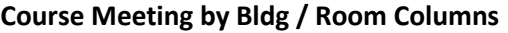

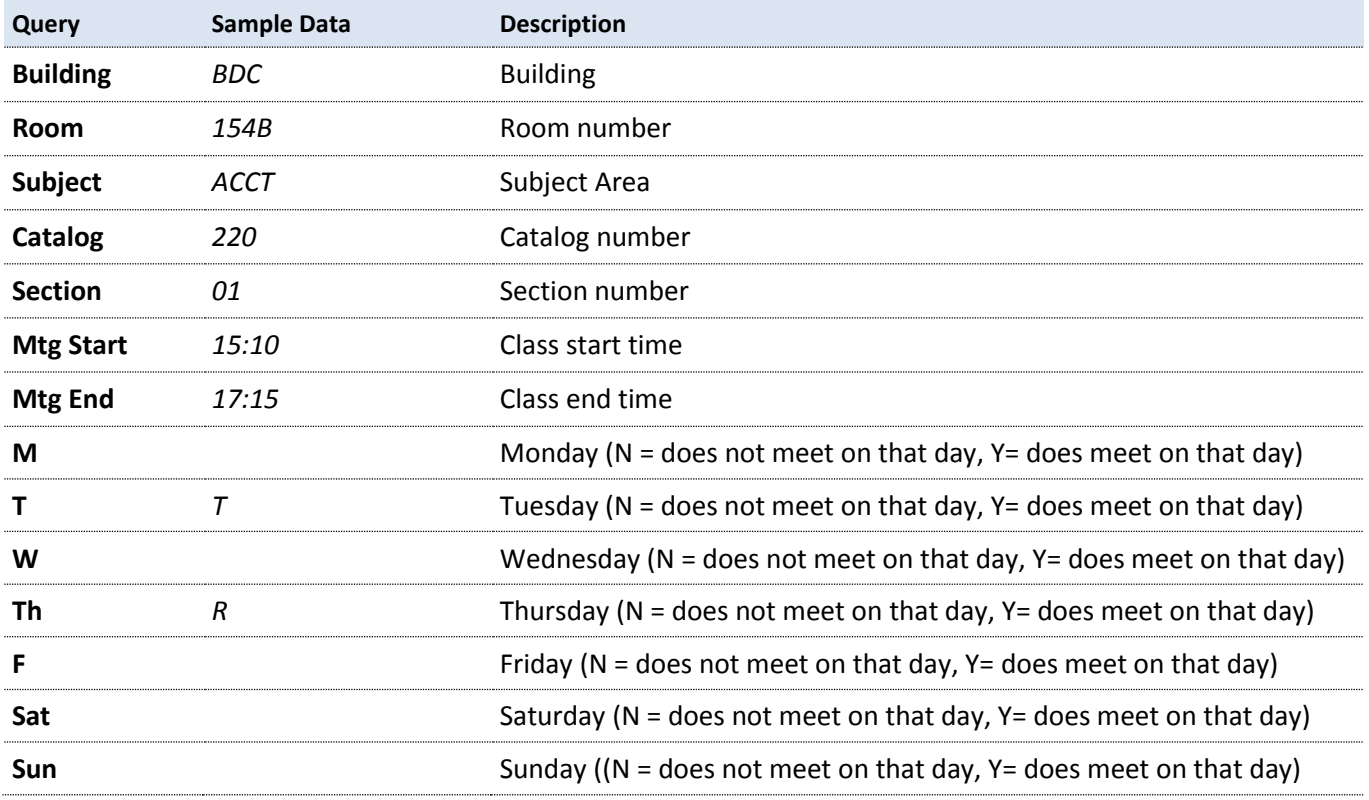